108

# **UNIVERSIDAD AUTÓNOMA AGRARIA ANTONIO NARRO DIVISIÓN DE INGENIERÍA DEPARTAMENTO DE ESTADÍSTICA Y CÁLCULO**

# **PROGRAMA ANALÍTICO**

 **Fecha de elaboración:** Junio de 1995 **Fecha de actualización:** Septiembre de 1997

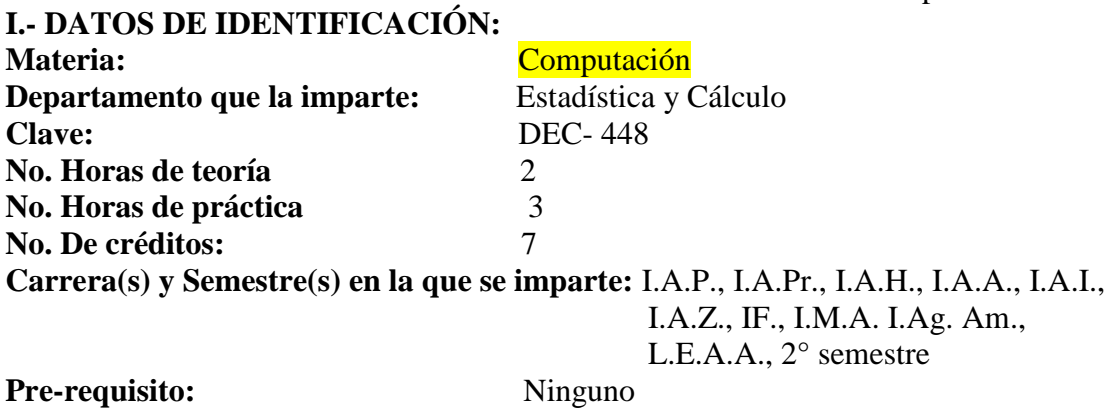

## **II.- OBJETIVO GENERAL:**

El alumno deberá conocer y aplicar cinco tipos de paquetes computacionales: un procesador de textos, una hoja electrónica de cálculo, un presentador de visitas y el sistema operativo DOS y Windows y aplique los conocimientos adquiridos en la solución de problemas que se le presenten

#### **III.- METAS EDUCACIONALES:**

Al finalizar el curso el alumno será capaz de:

1.- Tendrá una visión clara de los beneficios del uso de la computadora, conociendo sus límites y aplicaciones.

2.- Hará uso de las facilidades que le brinda el sistema operativo DOS para administrar los recursos de la computadora.

3.- Utilizará los beneficios de Windows parra el manejo de la computadora y paquetes de aplicaciones.

4.- El alumno podrá crear documentos, editarlos e imprimirlos mediante un paquete de procesador de textos, haciendo uso de las facilidades que presente dicho paquete para el manejo de tablas de datos, inserción de gráficos y objetos, etc.

5.- Realizará trabajos que requieran el uso de una hoja electrónica de cálculo, haciendo uso correspondiente de fórmulas, formato de datos, etc., además de la facilidad de graficación disponible en el paquete.

 $\mathbb{Z}^2$ 

6.- Dominará el uso de un paquete creación y visualización de presentaciones y diapositivas de manera que le sea útil en la elaboración de material para presentar una clase, una conferencia o simplemente un trabajo de buena calidad.

#### **IV.- TEMARIO:**

#### 1.- Introducción

- a.- Elementos de una computadora
- b.- Definición de sistema operativo, programas y paquetes
- c.- Manejo de computadora y acceso a programas

#### 2. Windows

- a.- Manejo de ventanas
- b.- Cuadros de diálogo, barra de menú, barras de desplazamiento
- c.- Administrador de programas
- d.- Administrador de archivos, Administrador de impresión, Panel de control
- e.- Apertura y cierre de programas de aplicación
- 3. Procesador de texto: Word
	- a.- Características de un procesador de texto
	- b.- Abrir, captura de texto grabar, salir
	- c.- Lectura de archivos, edición e impresión de texto
	- d.- Tipografía
	- e.- Elaboración de tablas y fórmulas

#### 4.- Hoja de cálculo: Excel

- a.- Introducción de datos, grabar y salir
- b.- Edición, formato y fórmulas
- c.- Administración de hojas, impresión
- d.- Graficación
- 5.- Presentaciones: Power Point
	- a.- Introducción a Power Point
	- b.- Modos de presentación
	- c.- Creación de Presentaciones, edición, formato e impresión
	- d.- Patrón de diapositivas
- 6.- Sistema operativo DOS
	- a.- Comandos más usuales
	- b.- Administración de archivos
	- c.- Editor del DOS
	- d.- Shell del DOS
	- e.- Ayuda del DOS

## **V.- PROCEDIMIENTO DE ENSEÑANZA – APRENDIZAJE:**

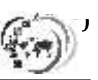

El alumno asistirá a las sesiones de teoría al salón de clase en donde el maestro explicará de manera general la forma de operar los paquetes computacionales, sugiriéndose al maestro las siguientes acciones:

- Motivar la introducción de temas nuevos dando una panorámica general del mismo, señalando los procedimientos a ejecutar y las potencialidades del paquete de cómputo a usar.
- El alumno investigará en libros y principalmente, en la facilidad de ayuda y tutoriales de cada paquete algunos procedimientos y los expondrá en clase.
- El alumno asistirá al Centro de Cómputo Académico o a los diferentes centros de cómputo de los departamentos de la Universidad, en donde podrá realizar su trabajo, sujetándose a la normatividad de cada centro de cómputo.
- Encargándosele tareas de ejecución en la computadora, tareas de investigación sobre algunas funciones, comandos o procedimientos de ejecución del paquete que se esté estudiando; para comentarlo en la siguiente sesión de clase.

# **VI.- EVALUACIÓN:**

Se evaluará con exámenes parciales y finales, siendo estos en forma individual o por parejas frente a la computadora, según la disponibilidad del equipo de cómputo; teniendo presente la participación y la evaluación continúa.

En ocasiones, dada la insuficiencia de equipo se podrá optar por la elaboración de trabajos referentes al curso.

# **VII.- BIBLIOGRAFÍA BÁSICA – COMPLEMENTARIA:** BÁSICA

Jamsa, Kris. 1995. 1001 Tips para Windows. McGraw-Hill. Edición México, D.F.

Microsoft Office Profesional. Serie de informática. McGraw-Hill.

Ramalho, José Antonio. 1996. Edición McGraw-Hill. México, D.F.

Es aconsejable que el alumno consulte la facilidad de ayuda y los tutoriales de cada paquete de cómputo, los cuales describen y guían sobre la ejecución de las acciones y procedimientos disponibles en cada paquete.

## COMPLEMENTARIA

Microsoft. Manual del usuario de sistemas DOS. Edición correspondiente a la versión en uso del DOS.

Microsoft.1995. Microsoft Excel para Windows Paso a Paso. Curso Oficial de Microsoft. Press. Edición México, D.F.